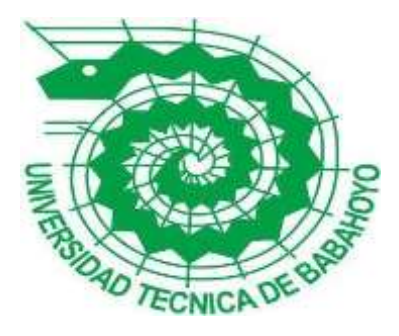

# **UNIVERSIDAD TÉCNICA DE BABAHOYO FACULTAD DE**

# **ADMINISTRACIÓN, FINANZAS EINFORMÁTICA**

# **PROCESO DE TITULACIÓN**

**NOVIEMBRE – ABRIL 2021**

**EXAMEN COMPLEXIVO DE GRADO O DE FIN DE CARRERA**

**PRUEBA PRÁCTICA**

**INGENIERÍA EN SISTEMAS**

**PREVIO A LA OBTENCIÓN DEL TITULO DE INGENIERO EN SISTEMAS**

## **TEMA:**

### **ANÁLISIS DE VULNERABILIDAD DE LA RED WIFI, DEL DEPARTAMENTO DE TICS DEL GAD MUNICIPAL DEL CANTON BABA**

## **EGRESADO:**

## **FABRICIO ANTONIO SALINAS VALENCIA**

## **TUTOR:**

## **ING. MIGUEL ANGEL ZÚÑIGA SANCHEZ**

**AÑO:**

**2021**

### **INTRODUCCIÓN**

En la actualidad las redes inalámbricas son de mucha importancia no solo en la sociedad, sino también en el mundo. Ya que estas nos permiten la comunicación entre varios países con la ayuda del internet, que es una red usada cotidianamente. Motivo por el cual las empresas ya sea del sector público o privado buscan incorporar equipos informáticos como routers, que nos permiten la comunicación por medio de la red Wi-Fi, permitiendo conectarse por medio de una red a los usuarios que tengan acceso a la misma.

Las redes de conectividad inalámbrica se emplean en varios entornos, como corporativos, locales comerciales, y familiares, las mismas que pueden ofrecer no tan buen servicio a la hora de navegar, ocasionando una mala experiencia para quienes manejan información digital, por lo cual es necesario tener una conexión optima, teniendo como principal factor vulnerabilidad e inconvenientes que presentan las redes de conexión.

En este caso de estudio de "ANÁLISIS DE VULNERABILIDAD DE LA RED WIFI, DEL DEPARTAMENTO DE TICS DEL GAD MUNICIPAL DEL CANTON BABA", el mismo que se encuentra ubicado en Calle 9 de octubre 156 y Av. Guayaquil. Frente al Parque Central de Baba. En el territorio babense habitan 39.681 personas, con una extensión de 516 km².

La misión del Gobierno Autónomo Descentralizado Municipal del cantón "BABA", ayuda a las personas que habitan el cantón con servicios y obras públicas, respetando la diversidad cultural, la biodiversidad, además de trabajar con transparencia para el buen vivir de la ciudadanía, dar protagonismos para las tomas de decisiones para aumentar en corto o largo plazo el desarrollo cantonal.

La visión del Gobierno Autónomo Descentralizado Municipal del cantón "BABA", fomentar el bienestar y el desarrollo social integral de la población rural y urbana, suministrando servicios básicos de alta calidad a la ciudadanía para lograr reconocimiento en la provincia

La metodología implementada en este caso de estudio fue la inductiva con el fin de identificar las vulnerabilidades que permiten el mal funcionamiento de las redes, se utilizó la técnica de la observación para determinar si los equipos de la institución ejecutan correctamente las normas de seguridad de las redes Wi-Fi realizando un escaneo para determinar los Inssider, amenazas, vulnerabilidades y velocidad de la red con la herramienta Nessus.

Este caso de estudio se orienta a la sublinea de investigación de la carrera de Ing. En Sistema como la línea de investigación es *"Desarrollo de Sistemas de la información, comunicación y emprendimientos empresariales y tecnológicos y la sublínea es procesos de transmisión de datos y telecomunicaciones".*

#### **DESARROLLO**

En la actualidad las redes inalámbricas son de mucha importancia en el mundo, ya que ha aumentado su uso de manera significativa en empresas privadas y públicas que se encuentran interconectadas para las actividades días, permitiendo a los dispositivos con acceso a internet gestionar información por la red de manera rápida.

El cantón Baba está bajo la administración de Sonia Palacios Velásquez la actual alcaldesa, que trata de resolver las vulnerabilidades e irregularidades de los departamentos (Tics) que dejo la anterior administración, entre las irregularidades tenemos como resultado computadoras en mal estado, faltante de piezas o equipos dañados que evidencia el mal uso de los dispositivos, del cableado y de la red.

El municipio del cantón Baba cuenta con 35 departamentos con 10 routers, donde las personas que laboran en el municipio hacen usos de las redes. Las redes inalámbricas según (Arturo Gutierrez, 2015) menciona que "Las redes inalámbricas se llaman así para distinguirlas de las redes tradicionales por cable o las más modernas de fibra óptica".

El autor (Vinega vanegas, 2016) menciona que "en una red inalámbrica los datos se transmiten por el aire usando distintas tecnologías."

Para realizar todo tipo de actividades el personal que trabaja en la institución, hace uso de las redes, como se muestra en la figura 1, los equipos se encuentran mal ubicados y de libre acceso a cualquier tipo de manipulación, provocando una inseguridad a la hora de transferir información por la red.

Según (Enrique Benavides, 2015) "Las medidas preventivas aplicadas están relacionada con la seguridad de la información, con el fin de salvaguardar y proteger la información bajo la confidencialidad, disponibilidad e integridad. La información se presenta en formatos tanto físicos, como electrónicos."

Es evidente que en el contorno del GAD Municipal hay varios domicilios que poseen redes Wi-Fi causando interferencia y debilidad en el tráfico de la señal. A continuación, se describe los dispositivos de emisión de señal:

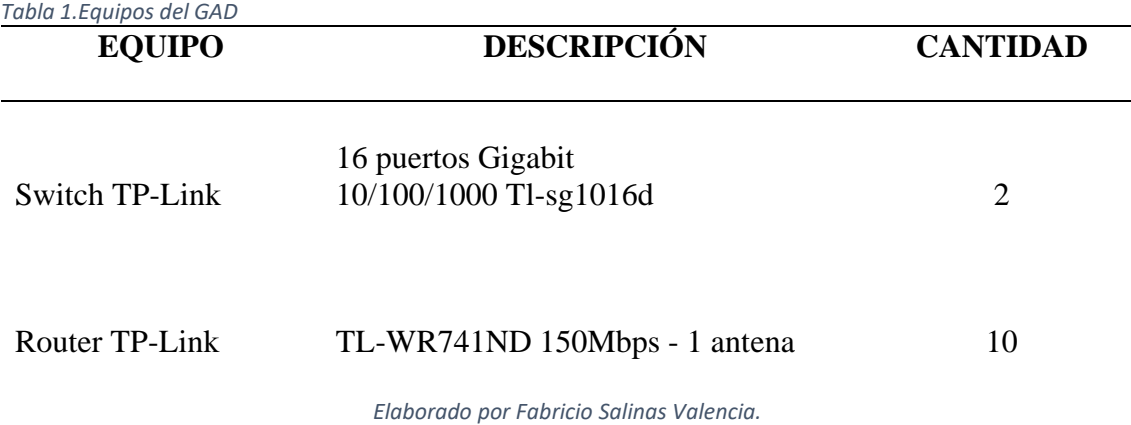

La tecnología que más se usa en el mundo son "las redes inalámbricas para designar la conexión que se da entre nodos a través de ondas electromagnéticas sin necesidad de cables." (Bernar Pozo, 2018)

Las redes inalámbricas permiten a los usuarios del GAD Municipal de Baba conectarse si se encuentran en el rango de cobertura. Según (Peñafiel sanchez, 2014) cita que se clasifican en los siguientes grupos:

- Redes inalámbricas de área amplia (WWAN)
- Redes inalámbricas de áreas metropolitanas (WMAN)
- Redes inalámbricas de área local (WLAN)
- Redes inalámbricas de área personal (WPAN)

Por mencionar a (Velez, 2017) indica que las ventajas de las redes inalámbricas son:

- Fácil instalación
- Bajo costo
- Buena estética
- Facilidad de movimiento de los dispositivos electrónicos
- Conexión de varios dispositivos a la vez

#### **Metodologías**

Una de las metodologías que se utilizó para realizar el análisis de las redes del GAD Municipal de Baba fue la metodología de campo que "tiene como finalidad recoger y registrar ordenadamente los datos relativos al tema escogido como objeto de estudio, las principales técnicas que se usan son la observación y la interrogación". (Paz, 2013)

Como herramienta en la investigación se hizo uso de la técnica de la entrevista, que se llevó a cabo a la alcaldesa Sonia Palacios Velásquez, quien nos dio luz verde para poder tener acceso a las TICS del GAD municipal del cantón Baba, permitiendo la inspección de ciertos equipos para realizar un test y detectar las vulnerabilidades en la red.

Una vulnerabilidad como menciona (Incibe, 2016) "es una debilidad o fallo en un sistema de información que pone en riesgo la seguridad de la información pudiendo permitir que un atacante pueda comprometer la integridad, disponibilidad o confidencialidad de la misma".

A través de la observación fue posible verificar las vulnerabilidades físicas del routers que se encuentran en algunos de los departamentos, estos se encuentran en lugares inapropiados llenos de polvo y su configuración no brinda la seguridad necesaria.

En las redes de transmisión de datos el termino Wi-Fi es el acceso de forma inalámbrica, que pertenece a un grupo que se encarga de certificar que sus productos cumplen con los estándares IEEE 802.11.

Los estándares 802.11ac y 802.11b son un conjunto de especificaciones en continuo crecimiento desde los años 90 hasta la actualidad. Los estándares mencionados sirven para codificar, disponer frecuencias nuevas, aumentar el rendimiento y el alcance inalámbrico. (Shawrt, 2018)

Cabe mencionar que las redes inalámbricas están expuestas a amenazas ya que no son totalmente seguras (Sebas M, 2013) detalla que las redes son vulnerables a la intervención de los dispositivos que se encuentran en la misma frecuencia, disminuyendo la trasmisión de los datos.

A continuación, se describe las variaciones de los estándares 802.11 y su descripción:

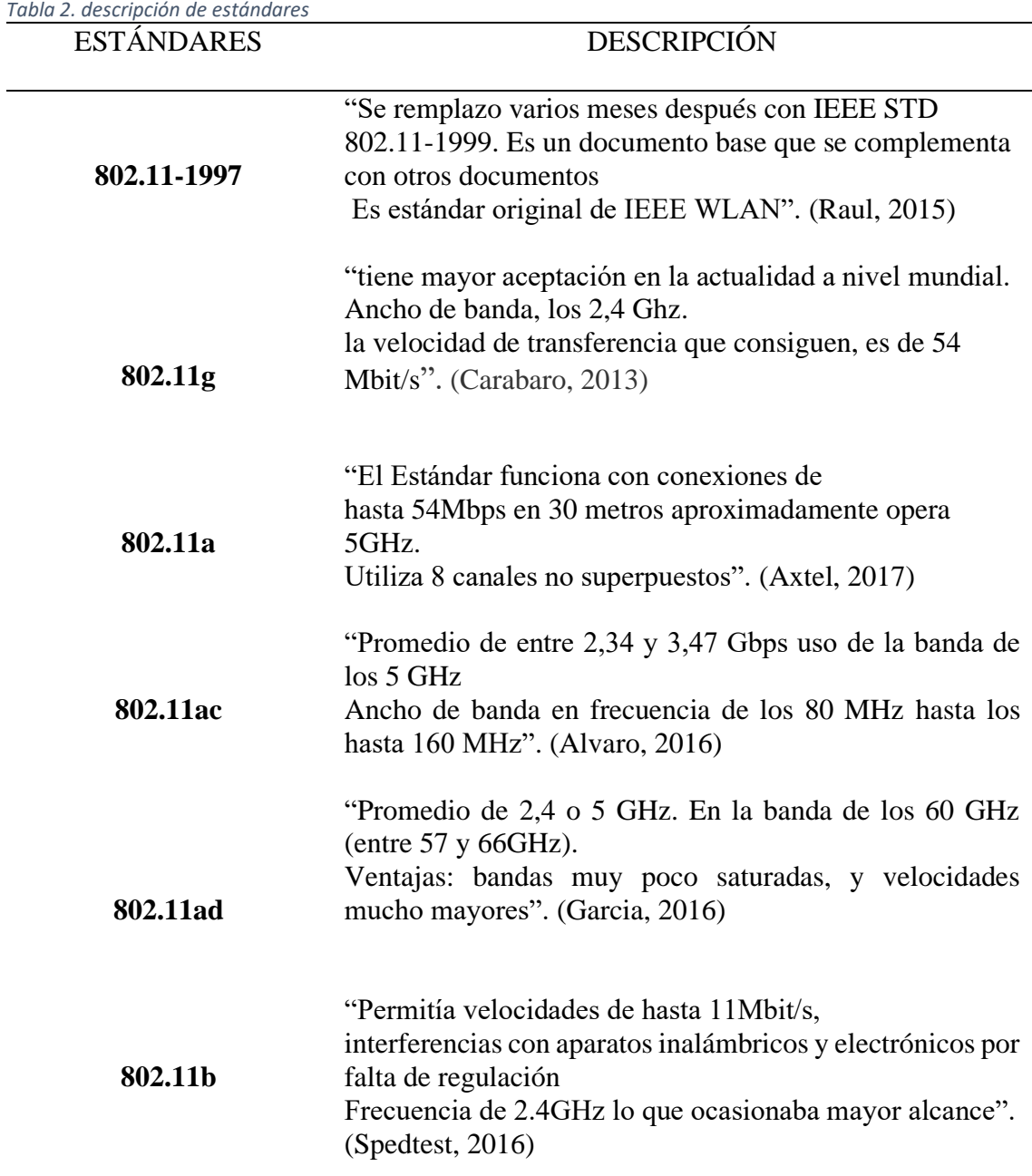

*Elaborado por Fabricio Salinas Valencia.*

#### **Seguridad**

Es de mucha importancia la seguridad de las redes, que nos permiten prevenir y establecer políticas de control de acceso, así también como la supervisión y protección de las actividades que se realizan en la red.

La práctica de proteger y prevenir de amenazas o intrusos de la conoce como seguridad de una red corporativa. La cual consiste en prácticas y políticas para prevenir y supervisar los accesos no autorizados. La modificación o la denegación es un claro ejemplo del uso indebido de una red informática.

También menciona (Fruhlinger A, 2019) las medidas de seguridad de una red que se detallan posteriormente:

**Autenticación:** Para controlar mejor el acceso a la red **Wi-Fi** una de las medidas es el filtrado de la dirección MAC, aunque es poco efectiva frente a la seguridad contra un intruso con conocimientos en el área de redes, aun puede ser útil en ambientes pequeños. (Suarez M, 2017) según la Familia IEEE hay 2 maneras de autentificar, los cuales son: empresarial y punto de acceso que emplea protocolos EAP para autenticarla, mientras que la domestica es autenticado por el mecanismo PSK y no requiere servido. (IEEE, 2014)

**Control de Acceso:** Permite bloquear dispositivos y usuarios no autorizados para acceder a internet, solo a website.

Se realizo entrevistas al personal del GAD municipal del cantón Baba en varios departamentos, entre ellos el de las TICS, que manifestó que los problemas que presentas las redes actualmente en el municipio son a causa de la falta de mantenimiento, que detecten si la red tiene algún tipo de vulnerabilidad, o si se requiere un flujo de dato con más ancho de banda para la institución.

Respecto a la actualización de contraseñas dentro del GAD manifiestan que las contraseñas de los routers no se cambian desde el anterior periodo. Las limitaciones que presentan la red Wi-Fi de la institución son en horas aleatorias en el día que el internet es súper lento o por cuestiones climáticas como la lluvia.

#### **Análisis de vulnerabilidad**

Las herramientas que se utilizaron para el análisis de vulnerabilidad en el presente caso de estudio fue Nessus, que es un programa que tiene como función escanear las vulnerabilidades de varios sistemas operativos, es un proceso especial que se ejecuta en segundo plano, mostrando el avance del escaneo del sistema. (Ara Garcia, 2016)

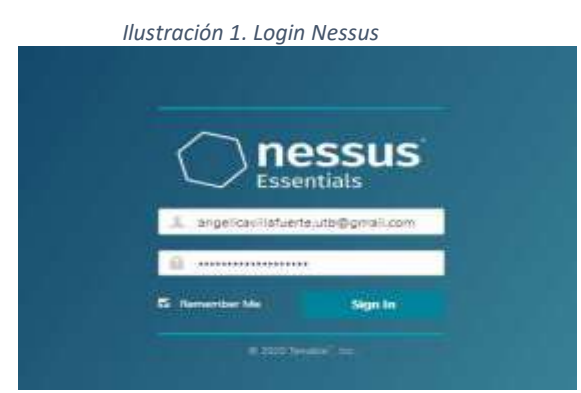

*Elaborado por Fabricio Salinas Valencia.*

Una vez instalado el software se realizó un escaneo a la red el Gad Municipal del cantón Baba, posteriormente del escaneo de las vulnerabilidades del sistema se realizó una comparativa a los resultados obtenidos, para el analizar el nivel de gravedad mostradas por colores en la herramienta Nessus.

|                 |       |              |                                                                                  | Ilustración 2. Nessus |     |                               |  |
|-----------------|-------|--------------|----------------------------------------------------------------------------------|-----------------------|-----|-------------------------------|--|
| <b>Nessus</b> W |       |              |                                                                                  |                       |     | Finish (prominerity Melaurity |  |
|                 |       |              |                                                                                  |                       |     |                               |  |
| CRITICAL        |       | 1800         |                                                                                  | <b>MOUN</b>           | 234 | <b>PIFT</b>                   |  |
| fasethy         | pets  | Pople        | <b>Name</b>                                                                      |                       |     |                               |  |
|                 | 10.91 | 60564        | [1773-a] Mozilla Fraundation Unaugeorded Application Dataction (marCift).        |                       |     |                               |  |
|                 | 13    | TORREL       | 2171 - Worth Freter v 38 Motivie Valenzation (Austalia)                          |                       |     |                               |  |
|                 | u.    | 108585       | Ethiopi Mozilla Feelips < 58.0.1 Multiple Cope Execution Vulnerazione amacOEs    |                       |     |                               |  |
|                 | RS:   | <b>LYMNT</b> | 1011 at Mozilla Prefex v. 60 Multiple Oritical Authorization (macOS)             |                       |     |                               |  |
|                 | 3.3   | 110900       | 2019-1 Mode Parks, - 81 Molyte Driver Kilverschiller (HAGE)                      |                       |     |                               |  |
|                 | 44.   | 117291       | 2019-10 Mozilla Filefox < 60 Mutigas Oriscal Interactibilities (MacOS)<br>52,500 |                       |     |                               |  |

*Elaborado por Fabricio Salinas Valencia.*

Las vulnerabilidades que se encontró fueron de nivel medio, dándonos a conocer que no es preciso firmar el servidor SMB remoto. Si fuera un nivel alto de vulnerabilidad el servidor SMB podría ser atacado por un usuario no autentificado de forma remota.

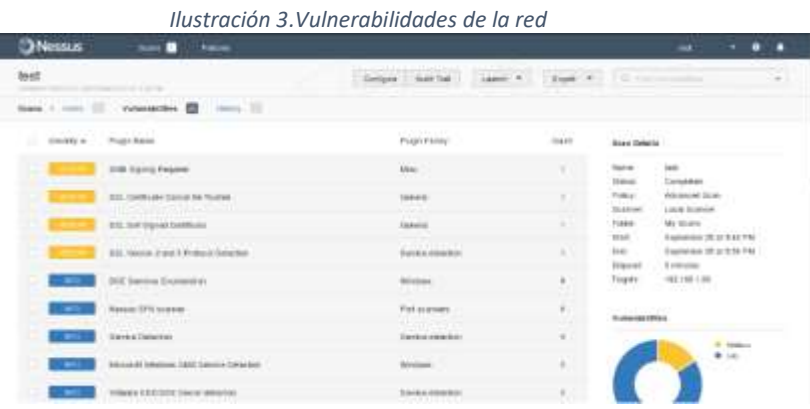

*Elaborado por Fabricio Salinas Valencia.*

Una de las debilidades del servidor de protocolo de escritorio de Windows es el hombre del medio que indica que un atacante con la capacidad de interceptar el tráfico del servidor RDP puede establecer encriptación con el cliente y el servidor sin ser detectado, lo que le permite obtener información. transmisión confidencial, incluidas las credenciales de autenticación.

Debido a las congestiones de la red, se emite un mensaje de error que aparecen si el servidor remoto de escritorio ha sido configurado para conexiones TLS seguras, imposibilitando al cliente usar la conexión RDP. (Microsoft, 2017)

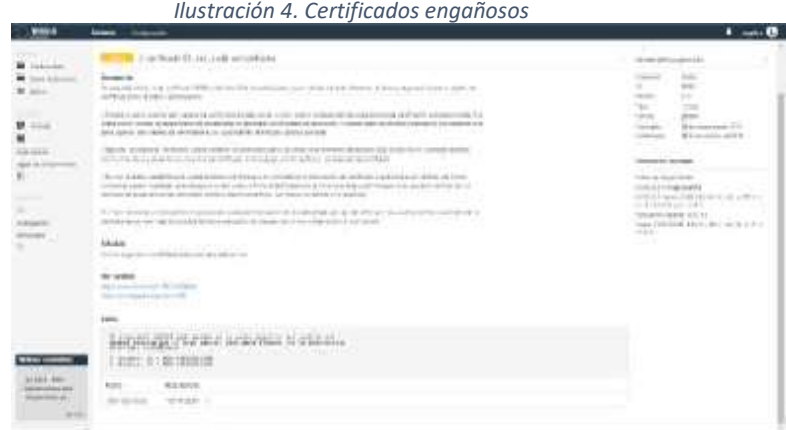

*Elaborado por Fabricio Salinas Valencia.*

Los certificados SSL engañosos pueden contener firmas que no coincide con la información o sin verificar, ocasionando a los usuarios dificultad a la hora de verificar su identidad, facilitando la vulnerabilidad de la red Wifi.

Para tener conocimiento de la velocidad de la red WI-Fi del GAD Municipal de Baba se hizo uso de la herramienta SpeedTest "que realiza un test de velocidad de la conexión a internet. Dichas pruebas operan en los protocolos HTTP, que aseguran una alta compatibilidad, con la ayuda del Ping se detecta la velocidad de subida y descarga". (Maja, 2015)

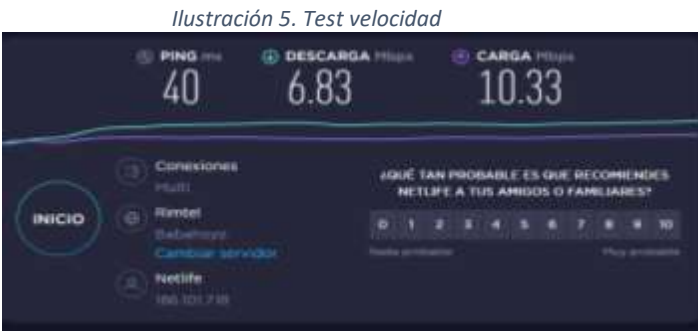

*Elaborado por Fabricio Salinas Valencia.*

Los resultados del test al GAD del municipio del cantón Baba nos muestran 40 ping con una velocidad de carga de 10.33Mbps y de descarga 6.83 Mbps, que evidencia que el ancho de banda de la institución se considera aceptable según los estándares IEEE 802.11b de 2.4GHz.

Para observar el SSID del aplicativo se utilizó la herramienta Inssider, donde se evidencio la dirección Mac y la potencia de la red de 80dBm a 70; la red Wi-Fi de la institución es inestable y puede causar congestionamiento.

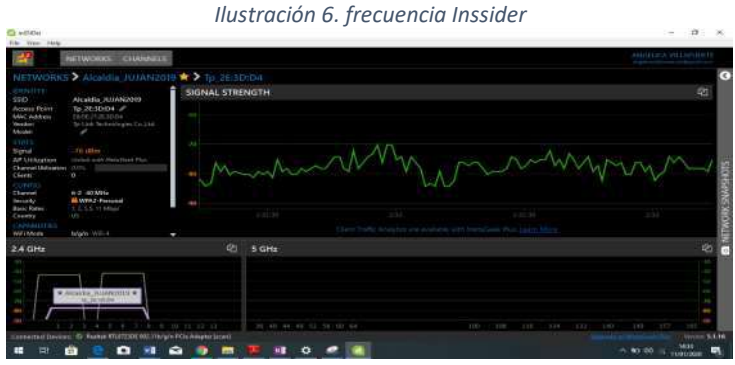

*Elaborado por Fabricio Salinas Valencia.*

Se pudo evidenciar en el Gad del cantón Baba mediante la observación, que no cuenta con una infraestructura tecnológica adecuada, ya que sus equipos tecnológicos están en mal estado en algunos departamentos, los Router de varios departamentos se encuentran mal ubicados y mal tratados, pese al trabajo de mantenimiento del que les da el departamento de sistemas. Cabe recalcar que le trabajo de las configuraciones de los equipos tecnológicos e inalámbricos son efectuados por el personal de las TIC, pro una vez realizado el trabajo con un óptimo desempeño de las maquinas. Los equipos quedan a disposición de los departamentos, los cuales no los usan de forma responsable.

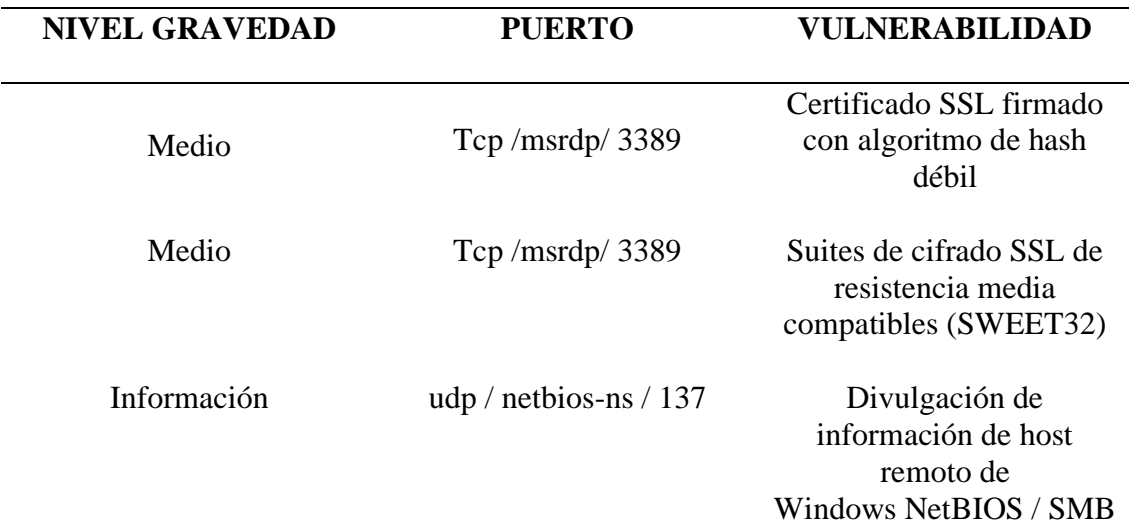

*Ilustración 7.Lista de vulnerabilidades del GAD*

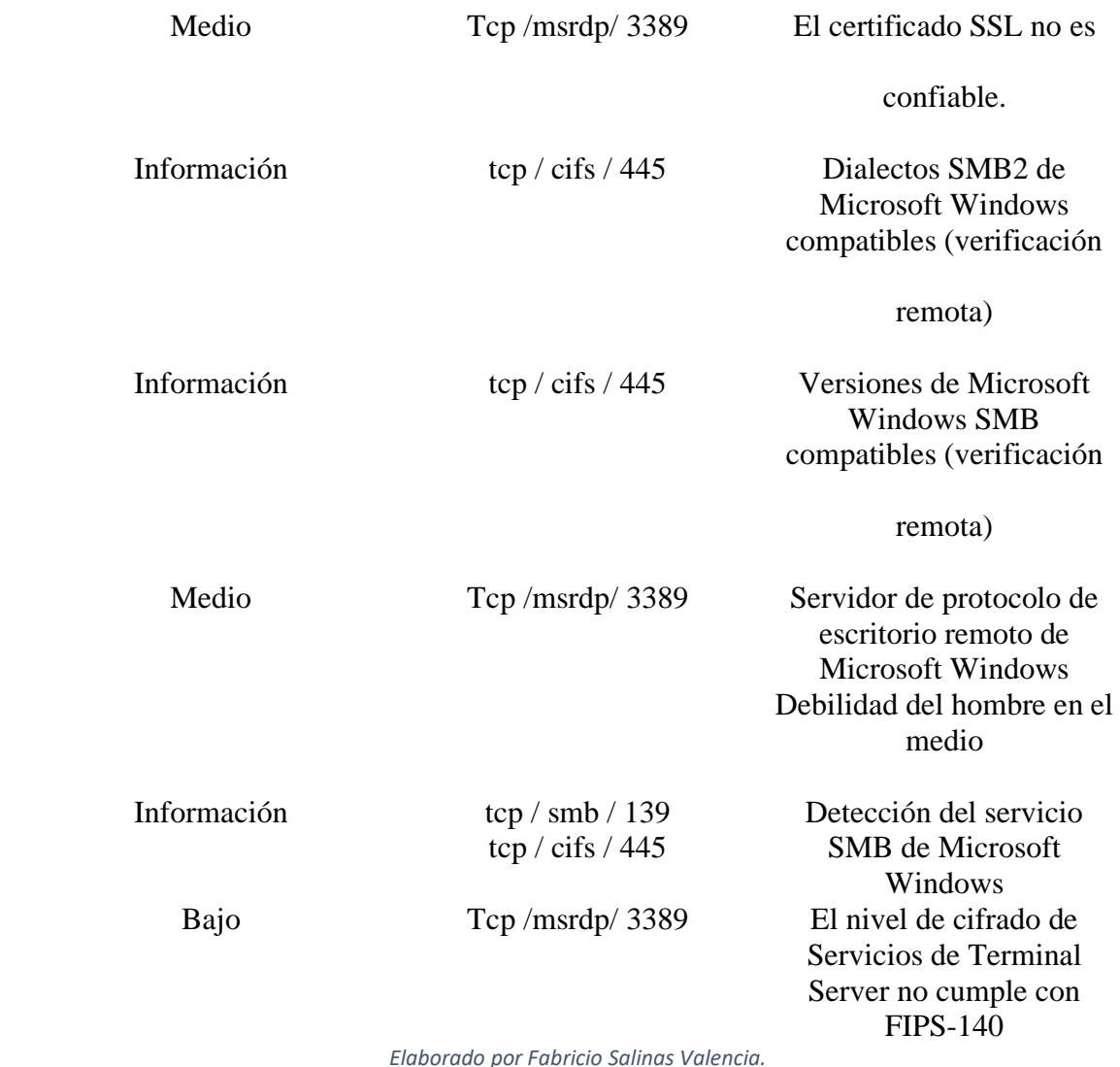

### **CONCLUSIONES**

Culminando con la investigación se concluye que cada vez son más comunes las redes inalámbricas en las instituciones ya sean públicas o privadas, motivo por el cual la seguridad es muy importante para salvaguardar la información que se envían.

- Los inconvenientes que se presentaron fueron los equipos TP-link, ya que estos son muy vulnerables porque son de muy fáciles accesos, por lo que es necesario la adquisición de equipos con más seguridad como los Microtik o Ciscos.
- Las redes Wi-Fi que se encuentran instaladas en la institución no cuentan con un nivel de seguridad necesario, poniendo en riesgo la integridad de la información, por falta de equipos necesarios para dicha tarea.
- Los certificados SSL al ser firmados por una institución pública desconocida no tienen valides.
- El departamento de TICS debe efectuar una profunda verificación a los equipos tecnológicos inalámbricos de todos los 35 departamentos de la Municipalidad de Baba, incorporando cronogramas para la renovación de claves, para así establecer una mayor seguridad a la red de la institución.

### RECOMENDACIONES

Una vez concluido el caso de estudio relacionado con el análisis de vulnerabilidad de la red Wi-Fi del GAD cantonal de Baba es necesario que se apliquen las siguientes recomendaciones:

- Se recomienda realizar una inspección a los equipos físicos para remplazar los que se encuentren en mal estado, junto con el cambio de ubicación para una mejor seguridad.
- Para prevenir las vulnerabilidades de los certificados SSL, es recomendable generar un certificado confiable para ese servicio, para evitar al servidor ser víctima de ataques.
- El departamento de las TICS debe efectuar una profunda verificación a los equipos tecnológicos inalámbricos de todos los 35 departamentos de la Municipalidad de Baba, incorporando cronogramas para la renovación de claves, para así establecer una mayor seguridad a la red de la institución.

### BIBLIOGRAFÍA

- Alvaro. (7 de 30 de 2016). Obtenido de https://books.google.com.ec/books?id=6aCEBgAAQBAJ&printsec=frontcover- fnmAhWCzlkKHTbSAP0Q6AEIPDAD#v=onepage&q&f=fals
- Ara Garcia. (16 de 9 de 2016). Obtenido de https://www.xataka.com/perifericos/el-estandarwi-fi-802-11
- Arturo Gutierrez. (2015). Madrid: upm. Obtenido de http://www.dit.upm.es/~david/tar/trabajos2002/08-802.11-Francisco-Lopez-
- Axtel. (3 de 6 de 2017). *networkworld.* Obtenido de https://www.networkworld.es/wifi/80211 estandares-de-wifi-y-velocida
- Bernar Pozo. (29 de 5 de 2018). *networkworld.* Obtenido de https://www.networkworld.es/wifi/80211-estandares-de-wifi
- Carabaro. (15 de 5 de 2013). *tecnologia*. Obtenido de https://www.nobbot.com/tecnologia/perdido-en-una-marana-de-siglas
- Enrique Benavides. (12 de 9 de 2015). Obtenido de https://www.incibe.es/protege-tuempresa/blog/amenaza-vs-vulnerabilidad
- Fruhlinger A. (30 de 6 de 2019). Obtenido de http://dspace.utb.edu.ec/handle/49000/552
- Garcia. (15 de 11 de 2016). Obtenido de https://www.aboutespanol.com/red-inalambrica-loque-necesitas-saber
- IEEE. (28 de 9 de 2014). Obtenido de http://bibing.us.es/proyectos/abreproy/11579/fichero/f.+Cap%C3%ADtulo
- Incibe. (19 de 8 de 2016). Obtenido de https://www.incibe.es/protege-tuempresa/blog/amenazasabes-
- Maja. (13 de 3 de 2015). Obtenido de http://www.grc.upv.es/calafateremotedesktop-serverrunning-windows-server-2008-r2
- Microsoft. (27 de 11 de 2017). Obtenido de https://support.microsoft.com/espy/help/2493594/rdp-connection-to-remote
- Paz. (31 de 12 de 2013). Metodología de la Investigación. Mexico: Editorial patria. Obtenido de https://books.google.com.ec/books?id=6aCEBgAAQBAJ&printsec=frontcover
- Peñafiel sanchez. (13 de 02 de 2014). *redes inalambricas*. Obtenido de https://www.loyvan.com/informatica/c
- Raul, J. L. (4 de 7 de 2015). *requerimientos*. Obtenido de http://www.rte.espol.edu.ec/index.php/tecnologica/article/view
- Sebas M. (15 de 12 de 2013). Obtenido de www.scielo.org.com
- Shawrt. (4 de 3 de 2018). *Ieee*. Obtenido de http://axtelmx.custhelp.com/app/answers/detail/a\_id/223/~/
- Spedtest. (2016). velocidades de las reds inalambricas. Barcelona: Pmadrid.

Suarez M. (17 de 6 de 2017). Obtenido de https://es.scribd.com/document/397135458/04- Red-115865947-5826

Velez. (28 de 6 de 2017). *Clases de redes*. Obtenido de http://axtelmx.custhelp.com/app/answers/detail/a\_id/223/

Vinega vanegas. (3 de 8 de 2016). Obtenido de https://es.scribd.com/document/397135458/04-Red-115

#### ANEXOS

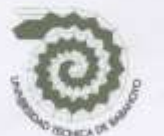

UNIVERSIDAD TÉCNICA DE BABAHOYO FACULTAD DE ADMINISTRACIÓN, FINANZAS E INFORMÁTICA **ESCUELA DE SISTEMAS Y TECNOLOGIAS** 

#### **ANEXOS**

Anexo 1: Entrevista

¿Cree usted que la red inalámbrica presenta alguna vulnerabilidad?

 $no$ 

¿Con que frecuencia cambian las contraseñas del nos Routers en la Institución?

Conferences ste que la red ne se pousa pesceder el

¿Considera usted que la calidad de la red inalámbrica es buena?

 $5r$ 

¿Con que frecuencia actualizan o cambian los dispositivos de conexión inalámbrica? Cumbe presenter daño Auridamente extremos

¿Considera usted que el Municipio cuenta con personal debidamente capacitado para dar mantenimiento a los dispositivos de conexión inalámbrica?

SP.

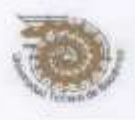

#### UNIVERSIDAD TECNICA DE BABAHOYO FACULTAD DE ADMINISTRACION, FINANZAS E INFORMATICA DECANATO

Babahoyo, febrero 22 de 2021 D-FAFI-UTB-036-UT-2021

Ab. Sonia Palacios Velásquez ALCALDESA DEL GOBIERNO AUTÓNOMO DESCENTRALIZADO MUNICIPAL DEL CANTÓN BABA (GAD BABA). Baba. -

De mis consideraciones:

La Universidad Técnica de Babahoyo y la Facultad de Administración, Finanzas e Informática (FAFI), con la finalidad de formar profesionales altamente capacitados busca prestigiosas Empresas e Instituciones Públicas y Privadas en las cuales nuestros futuros profesionales tengan la oportunidad de afianzar sus conocimientos.

El Señor SALINAS VALENCIA FABRICIO ANTONIO, con cédula de identidad No. 120649662-0, Estudiante de la Carrera de Ingeniería en Sistemas, matriculado en el proceso de titulación en el período Noviembre 2020 - Abril 2021, trabajo de titulación modalidad Estudio de Caso para la obtención del grado académico profesional universitario de tercer nivel<br>como INGENIERO EN SISTEMAS. El Estudio de Caso: ANÁLISIS DE VULNERABILIDAD DE LA RED WIFI, DEL DEPARTAMENTO DE TICS DEL GAD MUNICIPAL DEL CANTON BABA

Es por esta razón, solicito a usted, si es posible se sirva autorizar el permiso respectivo para que el Señor Salinas pueda desarrollar la investigación en la institución de su acertada dirección.

Por su gentil atención al presente, se extiende el agradecimiento institucional.

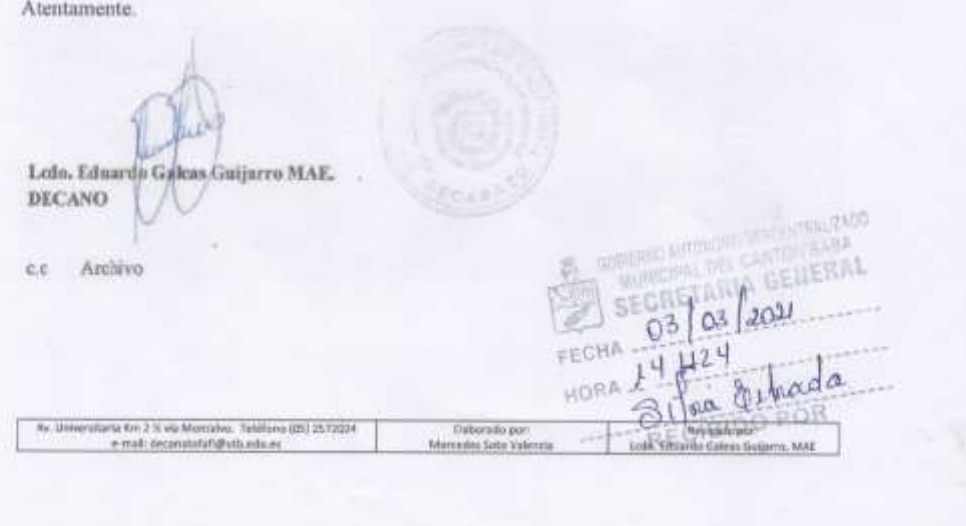

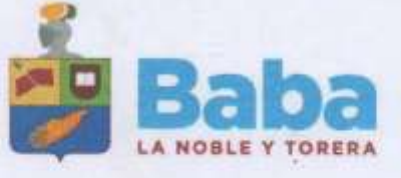

**O O** GADWIN BUSH **O** As George of y calls a **© под 201-арод CD** advancing a present O www misbriedsbake pub.es

Oficio Nº 025-DGTH-GADMCB-2021 Baba, 11 de marzo de 2021

Señor Salinas Valencia Fabricio Antonio ESTUDIANTE DE U.T.B. Ciudad -

> Asunto: Autorización de permiso para estudio de Investigación de "Análisis de Vulnerabilidad de la Red Wiff...

#### De mi consideración:

En atención al Memorando Nº0693-SG-GADMCB-2021 de 10 de marzo de 2021, la Secretaria General adjunta la solicitud realizada mediante oficio Nº D-FAFI-UTB-036-UT-2021 de 03 de marzo de 2021, suscrito por el Lodo. Eduardo Gáleas Guijarro, Decano de la Universidad Técnica de Babahoyo, en el cual indica lo siguiente:

La Universidad Técnica de Babahoyo y la Facultad de Administración, Finanzas e Informática (FAFI), con la finalidad de formar profesionales altamente capacitados busca presigiosas Empresas<br>e Instituciones. Públicas y Privadas en las cuales nuestros futuros profesionales tengan la oportunidad de afianzar sus conocimientos ... "SIC.

El Señor SALINAS VALENCIA FABRICIO ANTONIO, con cedula de identidad No. 120649662-0. estudiante de la Carrera de Ingeniería en Sistemas, matriculado en el proceso de titulación modalidad Estudio de Caso para la obtención del Grado académico profesional univ sitario de tercer nivel como INGENIERO EN SISTEMAS. El Estudio de Caso ANÁLISIS DE VULNERABILIDAD DE LA RED WIFI, DEL DEPARTAMENTO DE TICS DEL GAD MUNICIPAL DEL CANTON BABA

... Es por esta razón, solicito a usted, si es posible se sirva autorizar el permiso respectivo para que<br>el Señor Salinas pueda desarrollar la investigación en la institución de su acertada dirección... "SIC.

Ante lo expuesto; se notifica a usted que se encuentra autorizada su solicitud para que realice la investigación de ANÁLISIS DE VULNERABILIDAD DE LA RED WIFI en nuestra Institución, mismas que inician a partir del 12 de marzo de 2021, bajo la supervisión del Lodo. Franklin Gustavo Mayeza Castro, Coordinador de la Unidad de Tecnologias de información TIC'S del GADMCB; quien será encargado de suscribir los reportes de cumplimiento de ejecución de la investigación.

Particular que informo para los fines legales permientes." PECPE, TELUZADO MONIGYAL DEL CASTON BABA

Atentamente;

羅 MARTANA RLENA<br>JIMMHER CAMACHO

Fubrum Salonos

 $\mathbb{P}^{\mathbb{R}}_{\text{GSE200,FF(14,87,14,14,14,14,14,14,14,14}}$ Ing. Mariana Elena Jiménez Camacho, Mgtr. 3-1drama. DIRECTORA DE GESTIÓN DE TALENTO HUMANO **GAD MUNICIPAL DEL CANTÓN BABA** 

#MiCompromisoEsConUstedes

#### *Imagen 1. mal uso de los equipos.*

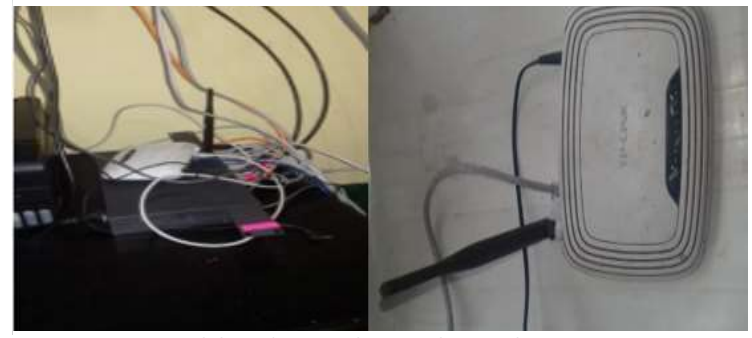

*Elaborado por Fabricio Salinas Valencia.*

*Ilustración 8. Configuración routers.*

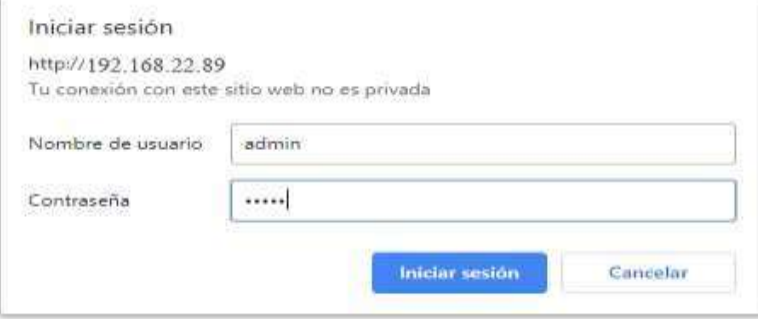

*Elaborado por Fabricio Salinas Valencia.*

*Ilustración 9. lugares inadecuados de los routers.*

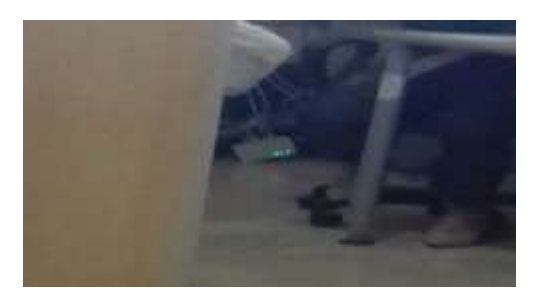

*Elaboración propia* 

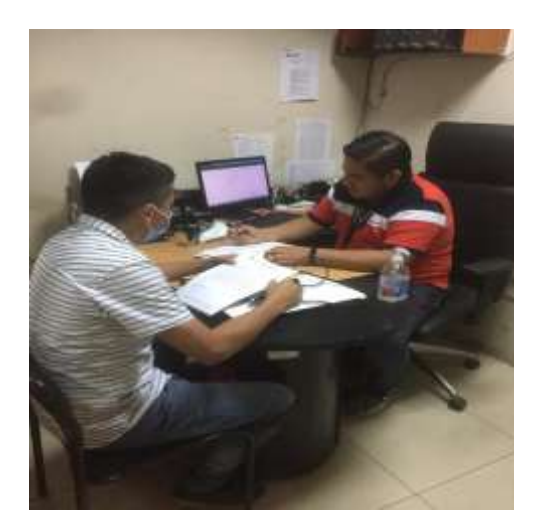

 *Elaboración propia*

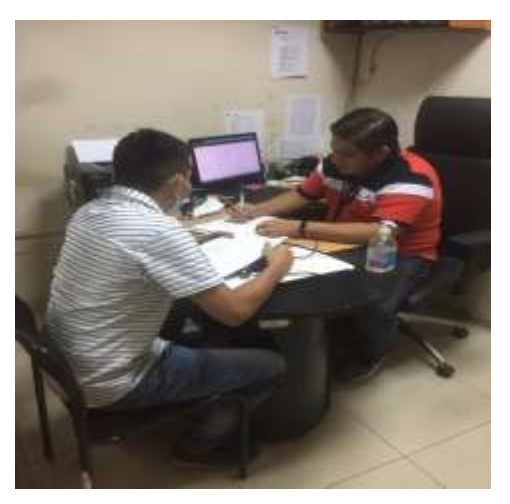

*Elaboración propia* 

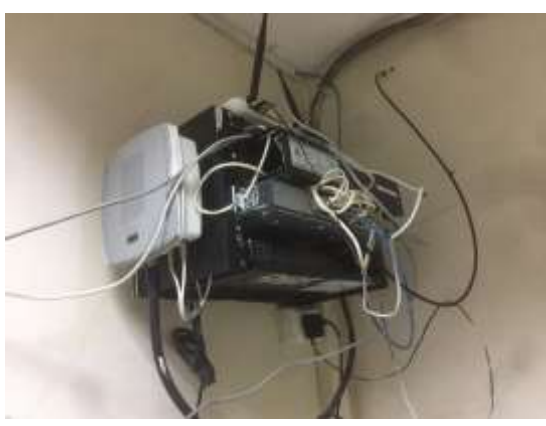

*Elaboración propia*

### **RESULTADO DEL ESCANEO**

#### *Ilustración 10. Escaneo de la red.*

#### REPORTE DE LAS VULNERABILIDADES with the service construction

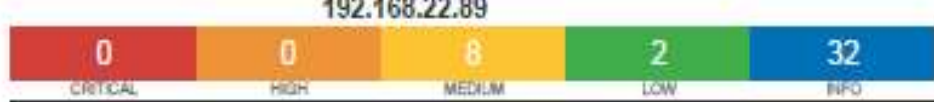

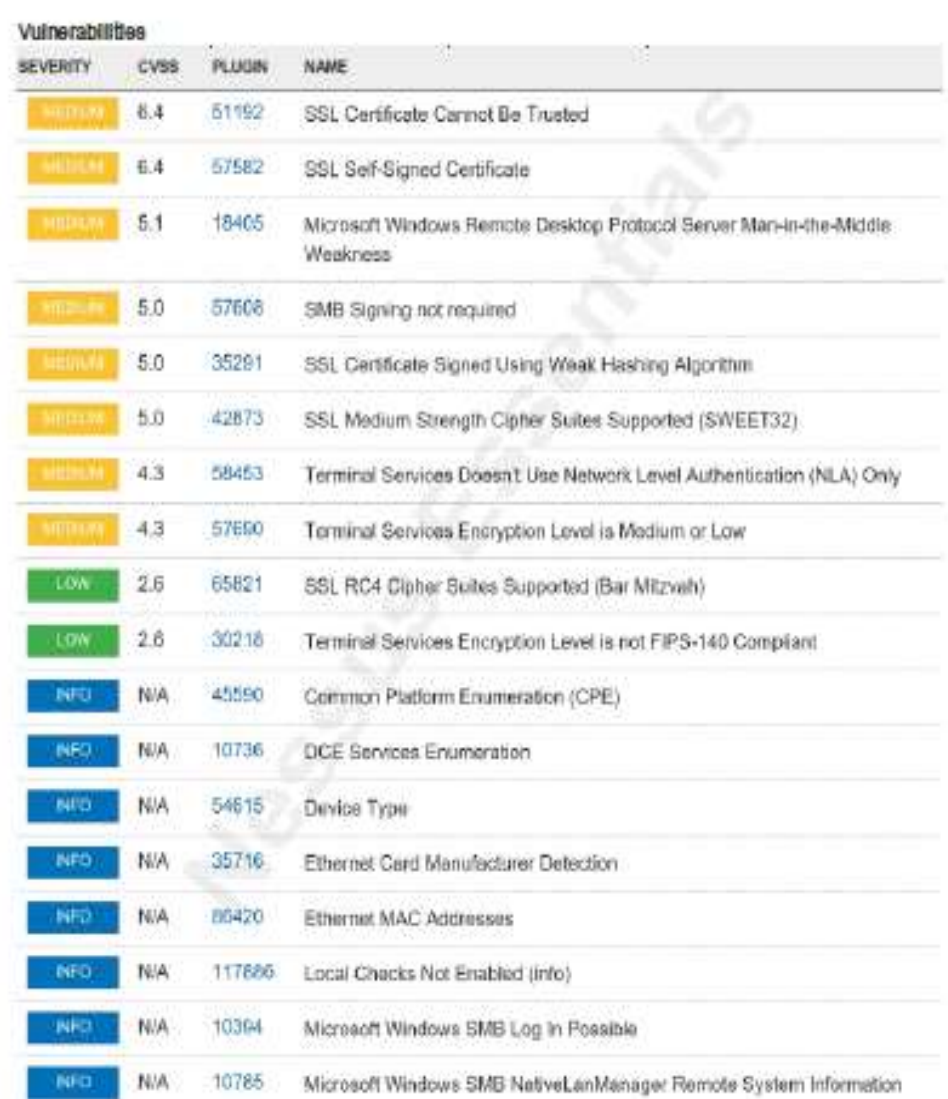

*Elaborado por Fabricio Salinas Valencia.*

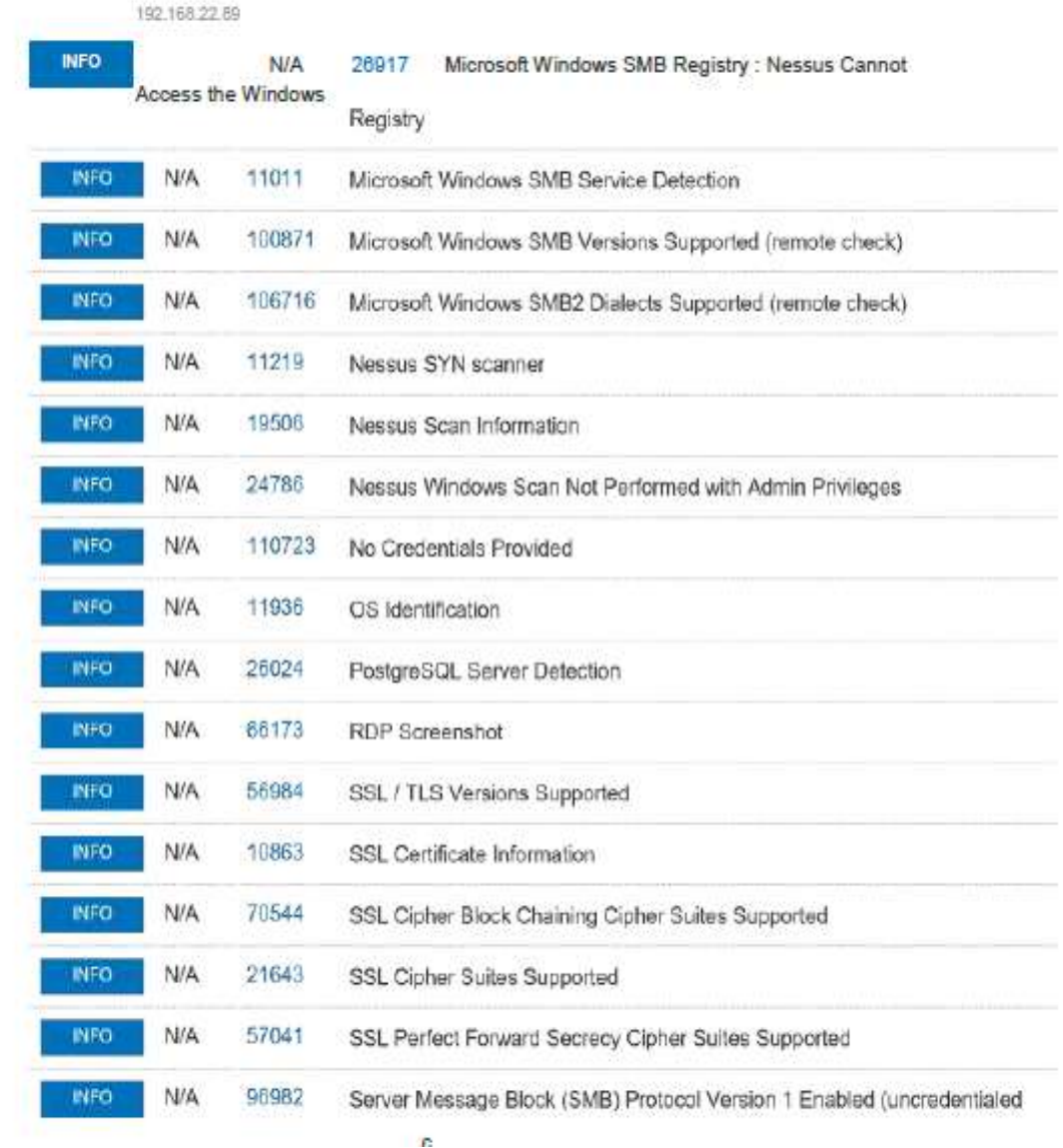

*Elaborado por Fabricio Salinas Valencia.*